#### Inspire Commerce™ & .pay™

# Query API

Inspire Commerce 800-261-3173 support@inspirecommerce.com

#### Contents

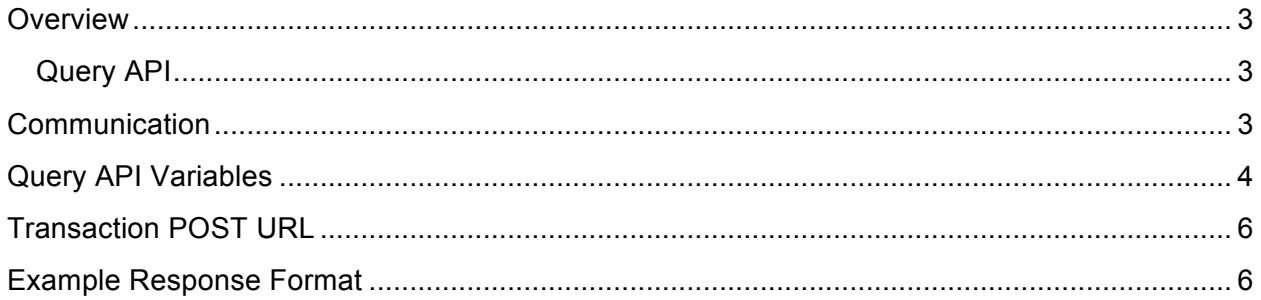

#### **Overview**

Query API

While our online reporting interface allows merchants to quickly and easily retrieve detailed information about past transactions, a need for additional flexibility may be required. For example, a merchant may have custom accounting software that requires up-to-date information about the settlement status of all credit card transactions every day.

This document describes how developers can query our reporting engine directly to retrieve transaction reports in a machine readable format. Once the data has been retrieved, it can then be parsed and imported into a variety of software applications.

#### Communication

The communication protocol used to send messages to the Payment Gateway is through the HTTP protocol over an SSL connection. (HTTPS) The format you must use is name/value pairs delimited by ampersand.

Example Query String username=demo&password=password&transaction\_id=123456789

You may use either GET or POST to pass your request to the Query API. Listed below are the name/value pairs that can be accepted in your request. The username and password are the only arguments that are required.

## Query API Variables

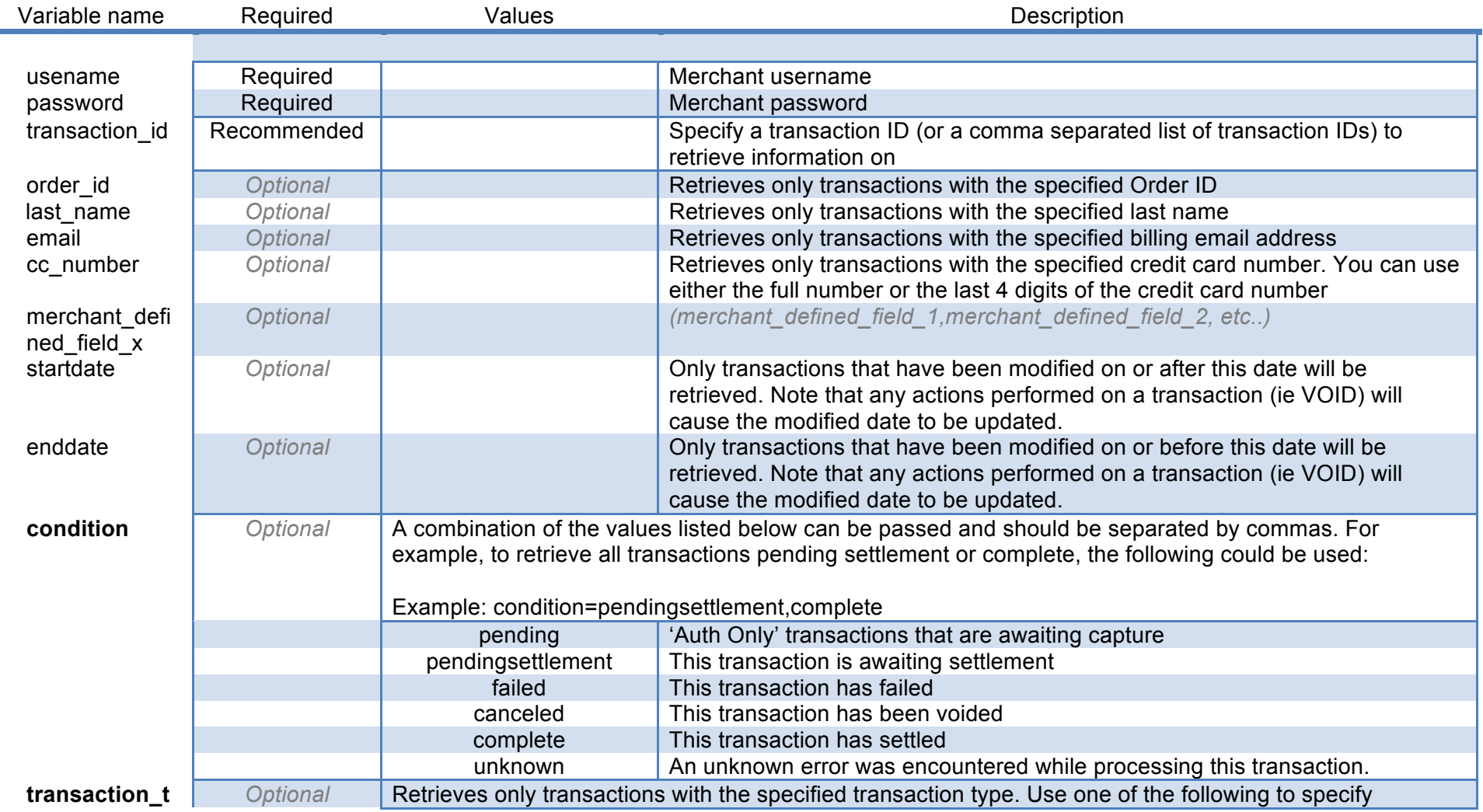

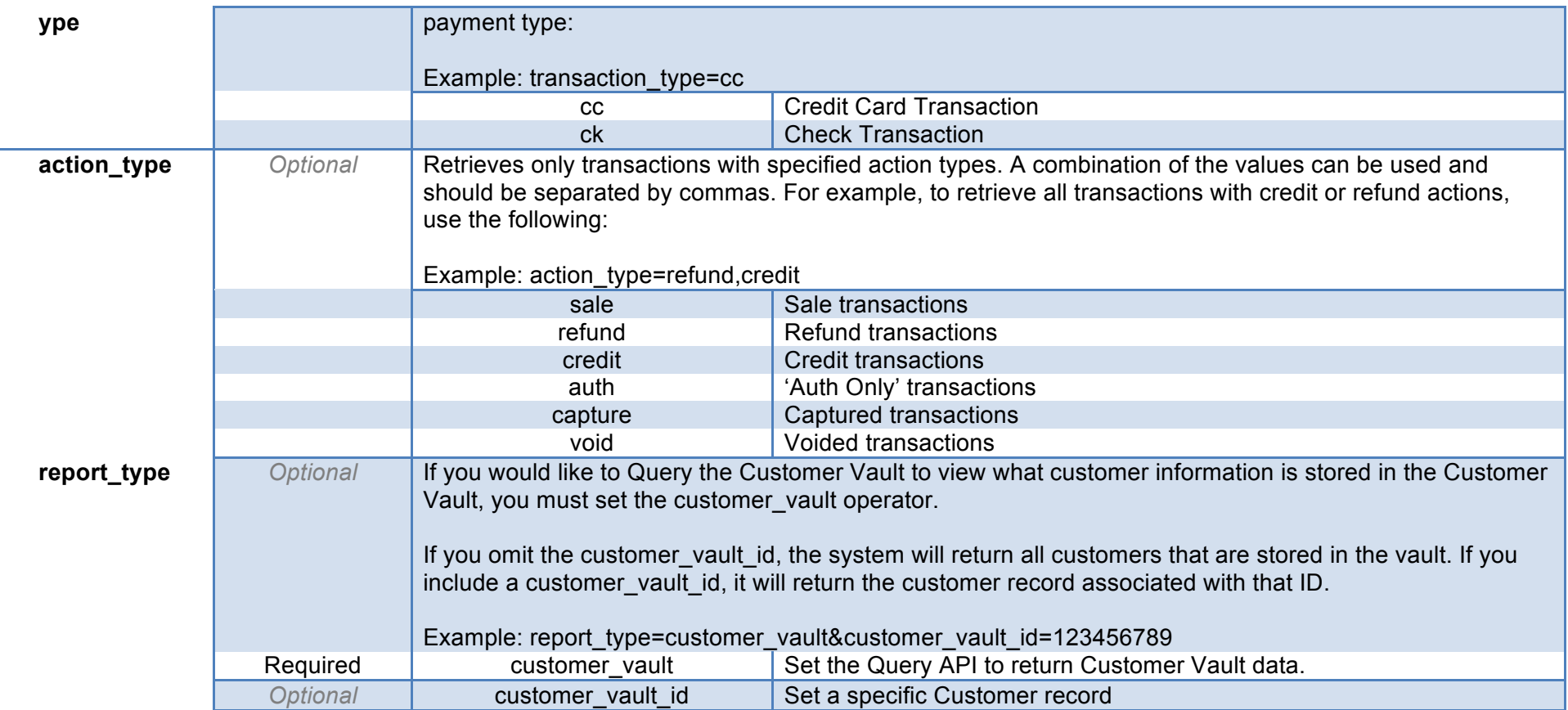

### Transaction POST URL

Query API requests should be POST'ed to the following URL:

POST URL https://secure.inspiregateway.net/api/query.php

### Example Response Format

(There may be multiple transactions per response, and multiple actions per transaction.)

<nm\_response>  $\epsilon$ transaction <transaction\_id>759584282</transaction\_id> <platform id /> <transaction\_type>cc</transaction\_type <condition>pendingsettlement</condition> <br/>conditions permittigencement y conditions<br><order\_id>48295123</order\_id><br><authorization\_code>123456</authorization\_code> <ponumber>11113</ponumber <order\_description>This is a Test Order</order\_description> <first\_name>John</first\_name: <last\_name>Smith</last address\_1>1234 Main St.</address\_1> <address\_2>Suite 1</address\_2></address\_2>Suite 1</address\_2> <city>Chicago</city> <postal\_code>60193</postal\_code><br><country>US</country> <email>test@example.com</email> <phone>888-555-1212</phone>  $<$ fax /> <cell\_phone /> <customertaxid / <customerid>00001</customerid> <website / <shipping first name>John</shipping first name> shipping\_last\_name>Smith</shipping\_last\_name><br>shipping\_last\_name>Smith</shipping\_last\_name><br>shipping\_address\_1>1234 Main St.</shipping\_address\_1> <shipping\_address\_2>Suite 1</shipping\_address\_2><br><shipping\_company /> <shipping\_city>Chicago</shipping\_city><br><shipping\_city>Chicago</shipping\_city>  $\small \noindent \textsf{60193}\displaystyle\raisebox{0.1ex}{<}\textsf{shipping\_postal\_code>}\textit{}}$ shipping\_county /><br>shipping\_email>test@example.com</shipping\_email><br>shipping\_carrier /> <tracking\_number /> <shipping\_date /> <shipping /> <cc\_number>4xxxxxxxxxxx1111</cc\_number> <cc\_hash>f6c609e195d9d4c185dcc8ca662f0180</cc\_hash> <cc\_exp>1010</cc\_exp>  $<$ cavv $/$ <cavv\_result /><br><cavv\_result /><br><avs\_response>N</avs\_response> <csc\_response>N</csc\_response><br><cardholder\_auth /> <check\_account /> <check\_hash /> <check\_aba /><br><check\_aba /> <check\_name /> <account\_holder\_type /> <sec code / <processor\_id>default</processor\_id>  $<$ tax /> <merchant\_defined\_field id="1">Defined Field 1</merchant\_defined\_field><br><merchant\_defined\_field id="2">Defined Field 2</merchant\_defined\_field> <cc\_bin>411111</cc\_bin> - <product> <sku>ABC</sku> <quantity>1</quantity> <description>Product Description</description> <amount>10.00</amount> </product>  $-$  <action> <amount>10.00</amount> <action\_type>sale</action\_type></ate>20080710055627  $<$ success>1 $<$ /suc <br />
</autubes/>
</autubes/>
</autubes/>
</autubes/>
</autubes/>
</autubes/>
</autubes/>
</autubes/ <source>api</source> <username>test123</username> <response\_text>SUCCESS</response\_text>  $\overline{\le}$ /action> </transaction> </nm\_response>

<?xml version="1.0" encoding="UTF-8" ?>